Pham 85144

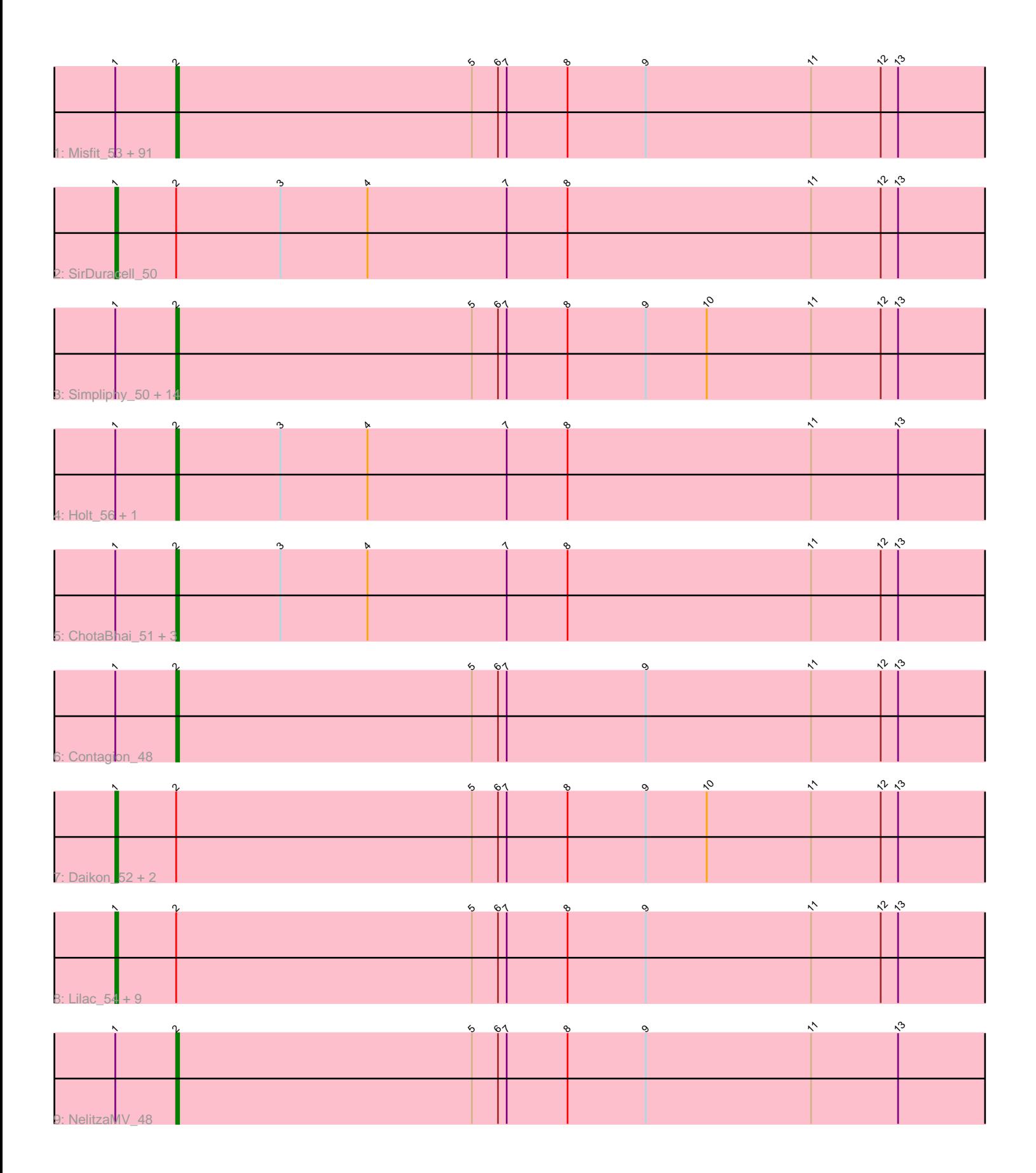

Note: Tracks are now grouped by subcluster and scaled. Switching in subcluster is indicated by changes in track color. Track scale is now set by default to display the region 30 bp upstream of start 1 to 30 bp downstream of the last possible start. If this default region is judged to be packed too tightly with annotated starts, the track will be further scaled to only show that region of the ORF with annotated starts. This action will be indicated by adding "Zoomed" to the title. For starts, yellow indicates the location of called starts comprised solely of Glimmer/GeneMark auto-annotations, green indicates the location of called starts with at least 1 manual gene annotation.

# Pham 85144 Report

This analysis was run 04/28/24 on database version 559.

Pham number 85144 has 129 members, 11 are drafts.

Phages represented in each track:

• Track 1 : Misfit\_53, Henry\_50, Elite2014\_51, Argent26\_54, Sassay\_45, Bask21\_52, Teaspoon\_49, Wiggin\_53, GooberAzure\_54, SophKB\_48, Youngblood\_53, ABCat\_49, Goldilocks\_53, StolenFromERC\_54, Elph10\_51, Toto\_50, Murica\_53, Murphy 53, Policronamos 56, Cookies 48, BilboSwaggins 50, Stank 55, MadamMonkfish 51, Saints25 52, Barbarian 51, PhatBacter 54, Dumbo 51, Inca\_48, Nimrod\_54, JeTaime\_52, BadStone\_49, MISSy\_51, Miniwave\_48, Phaux 53, Tarkin 50, Gage 54, NoSleep 53, Kimchi 54, xkcd 55, Asriel 51, IHOP\_49, Willez\_45, Adnama\_55, Petra64142\_56, Lilpickle\_51, Palpatine\_54, BigBubba\_52, FireRed\_54, Lilizi\_51, Xandras\_51, HanKaySha\_50, Thresher\_54, OrionPax\_50, Command613\_53, Rakim\_53, Gemini\_55, Quallification\_52, Terminus\_53, AmericanBeauty\_56, Bench\_53, Buck\_52, Paperbeatsrock\_50, GoldenSpark\_54, ShereKhan\_49, Highbury\_52, Easy2Say\_52, 244\_52, YassJohnny\_47, CrystalP\_51, Stark\_52, Hoonter\_54, Manda\_51, Myrale\_51, Dusk\_49, TBrady12\_54, Cjw1\_51, Filch\_52, Maxxinista\_53, Marshmallow\_50, MPhalcon\_51, Pharsalus\_49, Rimmer\_52, TeardropMSU\_47, ChosenOne\_52, ShamWow 51, Moldemort 54, Phaja 49, Kostya 52, StellaBean 49, Pumpkin 53, Czyszczon1\_52, BaboJay\_47

• Track 2 : SirDuracell 50

• Track 3 : Simpliphy\_50, Eureka\_49, Icee\_51, DrDrey\_51, Tuco\_52, Hopey\_51, Traaww1\_47, Harella\_51, Balomoji\_50, Goku\_49, Gator\_49, Kanye\_47, Emmina\_51, Flypotenuse\_46, Cactus\_53

• Track 4 : Holt 56, Amao 51

- Track 5: ChotaBhai 51, DoctorDiddles 51, Pat3 49, Mindy 50
- Track 6 : Contagion 48
- Track 7 : Daikon\_52, Glexan\_49, Sotrice96\_52
- Track 8 : Lilac\_54, Phrux\_49, Bruin\_47, Nala\_52, HufflyPuff\_53, Mosby\_47,
- BugsBunny 52, Tomaszewski 47, RiverMonster 52, Ukulele 48
- Track 9 : NelitzaMV\_48

## **Summary of Final Annotations (See graph section above for start numbers):**

The start number called the most often in the published annotations is 2, it was called in 106 of the 118 non-draft genes in the pham.

Genes that call this "Most Annotated" start: • 244\_52, ABCat\_49, Adnama\_55, Amao\_51, AmericanBeauty\_56, Argent26\_54, Asriel\_51, BaboJay\_47, BadStone\_49, Balomoji\_50, Barbarian\_51, Bask21\_52, Bench\_53, BigBubba\_52, BilboSwaggins\_50, Buck\_52, Cactus\_53, ChosenOne\_52, ChotaBhai\_51, Cjw1\_51, Command613\_53, Contagion\_48, Cookies\_48, CrystalP\_51, Czyszczon1\_52, DoctorDiddles\_51, DrDrey\_51, Dumbo\_51, Dusk\_49, Easy2Say\_52, Elite2014\_51, Elph10\_51, Emmina\_51, Eureka\_49, Filch\_52, FireRed\_54, Flypotenuse\_46, Gage\_54, Gator\_49, Gemini\_55, Goku\_49, GoldenSpark\_54, Goldilocks\_53, GooberAzure\_54, HanKaySha\_50, Harella\_51, Henry\_50, Highbury\_52, Holt\_56, Hoonter\_54, Hopey\_51, IHOP\_49, Icee\_51, Inca\_48, JeTaime\_52, Kanye\_47, Kimchi\_54, Kostya\_52, Lilizi\_51, Lilpickle\_51, MISSy\_51, MPhalcon\_51, MadamMonkfish\_51, Manda\_51, Marshmallow\_50, Maxxinista\_53, Mindy\_50, Miniwave\_48, Misfit\_53, Moldemort\_54, Murica\_53, Murphy\_53, Myrale\_51, NelitzaMV\_48, Nimrod\_54, NoSleep\_53, OrionPax\_50, Palpatine\_54, Paperbeatsrock\_50, Pat3\_49, Petra64142\_56, Phaja\_49, Pharsalus\_49, PhatBacter\_54, Phaux\_53, Policronamos\_56, Pumpkin\_53, Quallification\_52, Rakim\_53, Rimmer\_52, Saints25\_52, Sassay\_45, ShamWow\_51, ShereKhan\_49, Simpliphy\_50, SophKB\_48, Stank\_55, Stark\_52, StellaBean\_49, StolenFromERC\_54, TBrady12\_54, Tarkin\_50, TeardropMSU\_47, Teaspoon\_49, Terminus\_53, Thresher\_54, Toto\_50, Traaww1\_47, Tuco\_52, Wiggin\_53, Willez\_45, Xandras\_51, YassJohnny\_47, Youngblood\_53, xkcd\_55,

Genes that have the "Most Annotated" start but do not call it: • Bruin\_47, BugsBunny\_52, Daikon\_52, Glexan\_49, HufflyPuff\_53, Lilac\_54, Mosby\_47, Nala\_52, Phrux\_49, RiverMonster\_52, SirDuracell\_50, Sotrice96\_52, Tomaszewski\_47, Ukulele\_48,

Genes that do not have the "Most Annotated" start: •

## **Summary by start number:**

Start 1:

- Found in 129 of 129 ( 100.0% ) of genes in pham
- Manual Annotations of this start: 12 of 118
- Called 10.9% of time when present

• Phage (with cluster) where this start called: Bruin  $47$  (E), BugsBunny 52 (E), Daikon 52 (E), Glexan 49 (E), HufflyPuff 53 (E), Lilac 54 (E), Mosby 47 (E), Nala\_52 (E), Phrux\_49 (E), RiverMonster\_52 (E), SirDuracell\_50 (E), Sotrice96\_52 (E), Tomaszewski\_47 (E), Ukulele\_48 (E),

Start 2:

- Found in 129 of 129 ( 100.0% ) of genes in pham
- Manual Annotations of this start: 106 of 118
- Called 89.1% of time when present

• Phage (with cluster) where this start called: 244\_52 (E), ABCat\_49 (E), Adnama\_55 (E), Amao\_51 (E), AmericanBeauty\_56 (E), Argent26\_54 (E), Asriel\_51 (E), BaboJay\_47 (E), BadStone\_49 (E), Balomoji\_50 (E), Barbarian\_51 (E), Bask21\_52 (E), Bench\_53 (E), BigBubba\_52 (E), BilboSwaggins\_50 (E), Buck\_52 (E), Cactus\_53 (E), ChosenOne\_52 (E), ChotaBhai\_51 (E), Cjw1\_51 (E), Command613\_53 (E), Contagion\_48 (E), Cookies\_48 (E), CrystalP\_51 (E), Czyszczon1\_52 (E), DoctorDiddles\_51 (E), DrDrey\_51 (E), Dumbo\_51 (E), Dusk\_49 (E), Easy2Say\_52 (E), Elite2014\_51 (E), Elph10\_51 (E), Emmina\_51 (E), Eureka\_49 (E), Filch\_52 (E),

FireRed 54 (E), Flypotenuse 46 (E), Gage 54 (E), Gator 49 (E), Gemini 55 (E), Goku\_49 (E), GoldenSpark\_54 (E), Goldilocks\_53 (E), GooberAzure\_54 (E), HanKaySha\_50 (E), Harella\_51 (E), Henry\_50 (E), Highbury\_52 (E), Holt\_56 (E), Hoonter\_54 (E), Hopey\_51 (E), IHOP\_49 (E), Icee\_51 (E), Inca\_48 (E), JeTaime\_52 (E), Kanye\_47 (E), Kimchi\_54 (E), Kostya\_52 (E), Lilizi\_51 (E), Lilpickle\_51 (E), MISSy\_51 (E), MPhalcon\_51 (E), MadamMonkfish\_51 (E), Manda\_51 (E), Marshmallow\_50 (E), Maxxinista\_53 (E), Mindy\_50 (E), Miniwave\_48 (E), Misfit\_53 (E), Moldemort\_54 (E), Murica\_53 (E), Murphy\_53 (E), Myrale\_51 (E), NelitzaMV\_48  $(E)$ , Nimrod 54 (E), NoSleep 53 (E), OrionPax 50 (E), Palpatine 54 (E), Paperbeatsrock\_50 (E), Pat3\_49 (E), Petra64142\_56 (E), Phaja\_49 (E), Pharsalus\_49 (E), PhatBacter\_54 (E), Phaux\_53 (E), Policronamos\_56 (E), Pumpkin\_53 (E), Quallification\_52 (E), Rakim\_53 (E), Rimmer\_52 (E), Saints25\_52 (E), Sassay\_45 (E), ShamWow\_51 (E), ShereKhan\_49 (E), Simpliphy\_50 (E), SophKB\_48 (E), Stank\_55 (E), Stark\_52 (E), StellaBean\_49 (E), StolenFromERC\_54 (E), TBrady12\_54 (E), Tarkin\_50 (E), TeardropMSU\_47 (E), Teaspoon\_49 (E), Terminus\_53 (E), Thresher\_54 (E), Toto\_50 (E), Traaww1\_47 (E), Tuco\_52 (E), Wiggin\_53 (E), Willez\_45 (E), Xandras\_51 (E), YassJohnny\_47 (E), Youngblood\_53 (E), xkcd\_55 (E),

#### **Summary by clusters:**

There is one cluster represented in this pham: E

Info for manual annotations of cluster E: •Start number 1 was manually annotated 12 times for cluster E. •Start number 2 was manually annotated 106 times for cluster E.

## **Gene Information:**

Gene: 244\_52 Start: 37460, Stop: 37158, Start Num: 2 Candidate Starts for 244\_52: (Start: 1 @37481 has 12 MA's), (Start: 2 @37460 has 106 MA's), (5, 37358), (6, 37349), (7, 37346), (8, 37325), (9, 37298), (11, 37241), (12, 37217), (13, 37211),

Gene: ABCat\_49 Start: 38106, Stop: 37804, Start Num: 2 Candidate Starts for ABCat\_49: (Start: 1 @38127 has 12 MA's), (Start: 2 @38106 has 106 MA's), (5, 38004), (6, 37995), (7, 37992), (8, 37971), (9, 37944), (11, 37887), (12, 37863), (13, 37857),

Gene: Adnama\_55 Start: 38129, Stop: 37827, Start Num: 2 Candidate Starts for Adnama\_55: (Start: 1 @38150 has 12 MA's), (Start: 2 @38129 has 106 MA's), (5, 38027), (6, 38018), (7, 38015), (8, 37994), (9, 37967), (11, 37910), (12, 37886), (13, 37880),

Gene: Amao\_51 Start: 37224, Stop: 36922, Start Num: 2 Candidate Starts for Amao\_51: (Start: 1 @37245 has 12 MA's), (Start: 2 @37224 has 106 MA's), (3, 37188), (4, 37158), (7, 37110), (8, 37089), (11, 37005), (13, 36975),

Gene: AmericanBeauty\_56 Start: 37974, Stop: 37672, Start Num: 2 Candidate Starts for AmericanBeauty\_56:

(Start: 1 @37995 has 12 MA's), (Start: 2 @37974 has 106 MA's), (5, 37872), (6, 37863), (7, 37860), (8, 37839), (9, 37812), (11, 37755), (12, 37731), (13, 37725),

Gene: Argent26\_54 Start: 37612, Stop: 37310, Start Num: 2 Candidate Starts for Argent26\_54: (Start: 1 @37633 has 12 MA's), (Start: 2 @37612 has 106 MA's), (5, 37510), (6, 37501), (7, 37498), (8, 37477), (9, 37450), (11, 37393), (12, 37369), (13, 37363),

Gene: Asriel\_51 Start: 36466, Stop: 36164, Start Num: 2 Candidate Starts for Asriel\_51: (Start: 1 @36487 has 12 MA's), (Start: 2 @36466 has 106 MA's), (5, 36364), (6, 36355), (7, 36352), (8, 36331), (9, 36304), (11, 36247), (12, 36223), (13, 36217),

Gene: BaboJay\_47 Start: 37012, Stop: 36710, Start Num: 2 Candidate Starts for BaboJay\_47: (Start: 1 @37033 has 12 MA's), (Start: 2 @37012 has 106 MA's), (5, 36910), (6, 36901), (7, 36898), (8, 36877), (9, 36850), (11, 36793), (12, 36769), (13, 36763),

Gene: BadStone\_49 Start: 37675, Stop: 37373, Start Num: 2 Candidate Starts for BadStone\_49: (Start: 1 @37696 has 12 MA's), (Start: 2 @37675 has 106 MA's), (5, 37573), (6, 37564), (7, 37561), (8, 37540), (9, 37513), (11, 37456), (12, 37432), (13, 37426),

Gene: Balomoji\_50 Start: 37943, Stop: 37641, Start Num: 2 Candidate Starts for Balomoji\_50: (Start: 1 @37964 has 12 MA's), (Start: 2 @37943 has 106 MA's), (5, 37841), (6, 37832), (7, 37829), (8, 37808), (9, 37781), (10, 37760), (11, 37724), (12, 37700), (13, 37694),

Gene: Barbarian\_51 Start: 36466, Stop: 36164, Start Num: 2 Candidate Starts for Barbarian\_51: (Start: 1 @36487 has 12 MA's), (Start: 2 @36466 has 106 MA's), (5, 36364), (6, 36355), (7, 36352), (8, 36331), (9, 36304), (11, 36247), (12, 36223), (13, 36217),

Gene: Bask21\_52 Start: 36800, Stop: 36498, Start Num: 2 Candidate Starts for Bask21\_52: (Start: 1 @36821 has 12 MA's), (Start: 2 @36800 has 106 MA's), (5, 36698), (6, 36689), (7, 36686), (8, 36665), (9, 36638), (11, 36581), (12, 36557), (13, 36551),

Gene: Bench\_53 Start: 37444, Stop: 37142, Start Num: 2 Candidate Starts for Bench\_53: (Start: 1 @37465 has 12 MA's), (Start: 2 @37444 has 106 MA's), (5, 37342), (6, 37333), (7, 37330), (8, 37309), (9, 37282), (11, 37225), (12, 37201), (13, 37195),

Gene: BigBubba\_52 Start: 37485, Stop: 37183, Start Num: 2 Candidate Starts for BigBubba 52: (Start: 1 @37506 has 12 MA's), (Start: 2 @37485 has 106 MA's), (5, 37383), (6, 37374), (7, 37371), (8, 37350), (9, 37323), (11, 37266), (12, 37242), (13, 37236),

Gene: BilboSwaggins\_50 Start: 38114, Stop: 37812, Start Num: 2 Candidate Starts for BilboSwaggins\_50: (Start: 1 @38135 has 12 MA's), (Start: 2 @38114 has 106 MA's), (5, 38012), (6, 38003), (7, 38000), (8, 37979), (9, 37952), (11, 37895), (12, 37871), (13, 37865),

Gene: Bruin\_47 Start: 36374, Stop: 36051, Start Num: 1 Candidate Starts for Bruin\_47: (Start: 1 @36374 has 12 MA's), (Start: 2 @36353 has 106 MA's), (5, 36251), (6, 36242), (7, 36239), (8, 36218), (9, 36191), (11, 36134), (12, 36110), (13, 36104), Gene: Buck\_52 Start: 38060, Stop: 37758, Start Num: 2 Candidate Starts for Buck\_52: (Start: 1 @38081 has 12 MA's), (Start: 2 @38060 has 106 MA's), (5, 37958), (6, 37949), (7, 37946), (8, 37925), (9, 37898), (11, 37841), (12, 37817), (13, 37811), Gene: BugsBunny\_52 Start: 37912, Stop: 37589, Start Num: 1 Candidate Starts for BugsBunny 52: (Start: 1 @37912 has 12 MA's), (Start: 2 @37891 has 106 MA's), (5, 37789), (6, 37780), (7, 37777), (8, 37756), (9, 37729), (11, 37672), (12, 37648), (13, 37642), Gene: Cactus\_53 Start: 36833, Stop: 36531, Start Num: 2 Candidate Starts for Cactus\_53: (Start: 1 @36854 has 12 MA's), (Start: 2 @36833 has 106 MA's), (5, 36731), (6, 36722), (7, 36719), (8, 36698), (9, 36671), (10, 36650), (11, 36614), (12, 36590), (13, 36584), Gene: ChosenOne\_52 Start: 37133, Stop: 36831, Start Num: 2 Candidate Starts for ChosenOne\_52: (Start: 1 @37154 has 12 MA's), (Start: 2 @37133 has 106 MA's), (5, 37031), (6, 37022), (7, 37019), (8, 36998), (9, 36971), (11, 36914), (12, 36890), (13, 36884), Gene: ChotaBhai\_51 Start: 37155, Stop: 36853, Start Num: 2 Candidate Starts for ChotaBhai\_51: (Start: 1 @37176 has 12 MA's), (Start: 2 @37155 has 106 MA's), (3, 37119), (4, 37089), (7, 37041), (8, 37020), (11, 36936), (12, 36912), (13, 36906), Gene: Cjw1\_51 Start: 38534, Stop: 38232, Start Num: 2 Candidate Starts for Cjw1\_51: (Start: 1 @38555 has 12 MA's), (Start: 2 @38534 has 106 MA's), (5, 38432), (6, 38423), (7, 38420), (8, 38399), (9, 38372), (11, 38315), (12, 38291), (13, 38285), Gene: Command613\_53 Start: 37872, Stop: 37570, Start Num: 2 Candidate Starts for Command613\_53: (Start: 1 @37893 has 12 MA's), (Start: 2 @37872 has 106 MA's), (5, 37770), (6, 37761), (7, 37758), (8, 37737), (9, 37710), (11, 37653), (12, 37629), (13, 37623), Gene: Contagion\_48 Start: 36634, Stop: 36332, Start Num: 2 Candidate Starts for Contagion\_48: (Start: 1 @36655 has 12 MA's), (Start: 2 @36634 has 106 MA's), (5, 36532), (6, 36523), (7, 36520), (9, 36472), (11, 36415), (12, 36391), (13, 36385), Gene: Cookies\_48 Start: 37005, Stop: 36703, Start Num: 2 Candidate Starts for Cookies\_48: (Start: 1 @37026 has 12 MA's), (Start: 2 @37005 has 106 MA's), (5, 36903), (6, 36894), (7, 36891), (8, 36870), (9, 36843), (11, 36786), (12, 36762), (13, 36756),

Gene: CrystalP\_51 Start: 38114, Stop: 37812, Start Num: 2 Candidate Starts for CrystalP\_51:

(Start: 1 @38135 has 12 MA's), (Start: 2 @38114 has 106 MA's), (5, 38012), (6, 38003), (7, 38000), (8, 37979), (9, 37952), (11, 37895), (12, 37871), (13, 37865),

Gene: Czyszczon1\_52 Start: 37343, Stop: 37041, Start Num: 2 Candidate Starts for Czyszczon1\_52: (Start: 1 @37364 has 12 MA's), (Start: 2 @37343 has 106 MA's), (5, 37241), (6, 37232), (7, 37229), (8, 37208), (9, 37181), (11, 37124), (12, 37100), (13, 37094),

Gene: Daikon\_52 Start: 37985, Stop: 37662, Start Num: 1 Candidate Starts for Daikon\_52: (Start: 1 @37985 has 12 MA's), (Start: 2 @37964 has 106 MA's), (5, 37862), (6, 37853), (7, 37850), (8, 37829), (9, 37802), (10, 37781), (11, 37745), (12, 37721), (13, 37715),

Gene: DoctorDiddles\_51 Start: 37191, Stop: 36889, Start Num: 2 Candidate Starts for DoctorDiddles\_51: (Start: 1 @37212 has 12 MA's), (Start: 2 @37191 has 106 MA's), (3, 37155), (4, 37125), (7, 37077), (8, 37056), (11, 36972), (12, 36948), (13, 36942),

Gene: DrDrey\_51 Start: 38262, Stop: 37960, Start Num: 2 Candidate Starts for DrDrey\_51: (Start: 1 @38283 has 12 MA's), (Start: 2 @38262 has 106 MA's), (5, 38160), (6, 38151), (7, 38148), (8, 38127), (9, 38100), (10, 38079), (11, 38043), (12, 38019), (13, 38013),

Gene: Dumbo\_51 Start: 37038, Stop: 36736, Start Num: 2 Candidate Starts for Dumbo\_51: (Start: 1 @37059 has 12 MA's), (Start: 2 @37038 has 106 MA's), (5, 36936), (6, 36927), (7, 36924), (8, 36903), (9, 36876), (11, 36819), (12, 36795), (13, 36789),

Gene: Dusk\_49 Start: 37335, Stop: 37033, Start Num: 2 Candidate Starts for Dusk\_49: (Start: 1 @37356 has 12 MA's), (Start: 2 @37335 has 106 MA's), (5, 37233), (6, 37224), (7, 37221), (8, 37200), (9, 37173), (11, 37116), (12, 37092), (13, 37086),

Gene: Easy2Say\_52 Start: 38576, Stop: 38274, Start Num: 2 Candidate Starts for Easy2Say\_52: (Start: 1 @38597 has 12 MA's), (Start: 2 @38576 has 106 MA's), (5, 38474), (6, 38465), (7, 38462), (8, 38441), (9, 38414), (11, 38357), (12, 38333), (13, 38327),

Gene: Elite2014\_51 Start: 37132, Stop: 36830, Start Num: 2 Candidate Starts for Elite2014\_51: (Start: 1 @37153 has 12 MA's), (Start: 2 @37132 has 106 MA's), (5, 37030), (6, 37021), (7, 37018), (8, 36997), (9, 36970), (11, 36913), (12, 36889), (13, 36883),

Gene: Elph10\_51 Start: 36841, Stop: 36539, Start Num: 2 Candidate Starts for Elph10\_51: (Start: 1 @36862 has 12 MA's), (Start: 2 @36841 has 106 MA's), (5, 36739), (6, 36730), (7, 36727), (8, 36706), (9, 36679), (11, 36622), (12, 36598), (13, 36592),

Gene: Emmina\_51 Start: 37039, Stop: 36737, Start Num: 2 Candidate Starts for Emmina\_51: (Start: 1 @37060 has 12 MA's), (Start: 2 @37039 has 106 MA's), (5, 36937), (6, 36928), (7, 36925), (8, 36904), (9, 36877), (10, 36856), (11, 36820), (12, 36796), (13, 36790),

Gene: Eureka\_49 Start: 37603, Stop: 37301, Start Num: 2 Candidate Starts for Eureka\_49: (Start: 1 @37624 has 12 MA's), (Start: 2 @37603 has 106 MA's), (5, 37501), (6, 37492), (7, 37489), (8, 37468), (9, 37441), (10, 37420), (11, 37384), (12, 37360), (13, 37354), Gene: Filch\_52 Start: 37064, Stop: 36762, Start Num: 2 Candidate Starts for Filch\_52: (Start: 1 @37085 has 12 MA's), (Start: 2 @37064 has 106 MA's), (5, 36962), (6, 36953), (7, 36950), (8, 36929), (9, 36902), (11, 36845), (12, 36821), (13, 36815), Gene: FireRed\_54 Start: 38330, Stop: 38028, Start Num: 2 Candidate Starts for FireRed\_54: (Start: 1 @38351 has 12 MA's), (Start: 2 @38330 has 106 MA's), (5, 38228), (6, 38219), (7, 38216), (8, 38195), (9, 38168), (11, 38111), (12, 38087), (13, 38081), Gene: Flypotenuse\_46 Start: 36827, Stop: 36525, Start Num: 2 Candidate Starts for Flypotenuse\_46: (Start: 1 @36848 has 12 MA's), (Start: 2 @36827 has 106 MA's), (5, 36725), (6, 36716), (7, 36713), (8, 36692), (9, 36665), (10, 36644), (11, 36608), (12, 36584), (13, 36578), Gene: Gage\_54 Start: 37612, Stop: 37310, Start Num: 2 Candidate Starts for Gage\_54: (Start: 1 @37633 has 12 MA's), (Start: 2 @37612 has 106 MA's), (5, 37510), (6, 37501), (7, 37498), (8, 37477), (9, 37450), (11, 37393), (12, 37369), (13, 37363), Gene: Gator\_49 Start: 37966, Stop: 37664, Start Num: 2 Candidate Starts for Gator\_49: (Start: 1 @37987 has 12 MA's), (Start: 2 @37966 has 106 MA's), (5, 37864), (6, 37855), (7, 37852), (8, 37831), (9, 37804), (10, 37783), (11, 37747), (12, 37723), (13, 37717), Gene: Gemini\_55 Start: 38129, Stop: 37827, Start Num: 2 Candidate Starts for Gemini\_55: (Start: 1 @38150 has 12 MA's), (Start: 2 @38129 has 106 MA's), (5, 38027), (6, 38018), (7, 38015), (8, 37994), (9, 37967), (11, 37910), (12, 37886), (13, 37880), Gene: Glexan\_49 Start: 37975, Stop: 37652, Start Num: 1 Candidate Starts for Glexan\_49: (Start: 1 @37975 has 12 MA's), (Start: 2 @37954 has 106 MA's), (5, 37852), (6, 37843), (7, 37840), (8, 37819), (9, 37792), (10, 37771), (11, 37735), (12, 37711), (13, 37705), Gene: Goku\_49 Start: 37332, Stop: 37030, Start Num: 2 Candidate Starts for Goku\_49: (Start: 1 @37353 has 12 MA's), (Start: 2 @37332 has 106 MA's), (5, 37230), (6, 37221), (7, 37218), (8, 37197), (9, 37170), (10, 37149), (11, 37113), (12, 37089), (13, 37083), Gene: GoldenSpark\_54 Start: 37612, Stop: 37310, Start Num: 2 Candidate Starts for GoldenSpark\_54: (Start: 1 @37633 has 12 MA's), (Start: 2 @37612 has 106 MA's), (5, 37510), (6, 37501), (7, 37498), (8, 37477), (9, 37450), (11, 37393), (12, 37369), (13, 37363),

Gene: Goldilocks\_53 Start: 37114, Stop: 36812, Start Num: 2 Candidate Starts for Goldilocks\_53:

(Start: 1 @37135 has 12 MA's), (Start: 2 @37114 has 106 MA's), (5, 37012), (6, 37003), (7, 37000), (8, 36979), (9, 36952), (11, 36895), (12, 36871), (13, 36865),

Gene: GooberAzure\_54 Start: 37612, Stop: 37310, Start Num: 2 Candidate Starts for GooberAzure\_54: (Start: 1 @37633 has 12 MA's), (Start: 2 @37612 has 106 MA's), (5, 37510), (6, 37501), (7, 37498), (8, 37477), (9, 37450), (11, 37393), (12, 37369), (13, 37363),

Gene: HanKaySha\_50 Start: 36922, Stop: 36620, Start Num: 2 Candidate Starts for HanKaySha\_50: (Start: 1 @36943 has 12 MA's), (Start: 2 @36922 has 106 MA's), (5, 36820), (6, 36811), (7, 36808), (8, 36787), (9, 36760), (11, 36703), (12, 36679), (13, 36673),

Gene: Harella\_51 Start: 38470, Stop: 38168, Start Num: 2 Candidate Starts for Harella\_51: (Start: 1 @38491 has 12 MA's), (Start: 2 @38470 has 106 MA's), (5, 38368), (6, 38359), (7, 38356), (8, 38335), (9, 38308), (10, 38287), (11, 38251), (12, 38227), (13, 38221),

Gene: Henry\_50 Start: 37554, Stop: 37252, Start Num: 2 Candidate Starts for Henry\_50: (Start: 1 @37575 has 12 MA's), (Start: 2 @37554 has 106 MA's), (5, 37452), (6, 37443), (7, 37440), (8, 37419), (9, 37392), (11, 37335), (12, 37311), (13, 37305),

Gene: Highbury\_52 Start: 37211, Stop: 36909, Start Num: 2 Candidate Starts for Highbury\_52: (Start: 1 @37232 has 12 MA's), (Start: 2 @37211 has 106 MA's), (5, 37109), (6, 37100), (7, 37097), (8, 37076), (9, 37049), (11, 36992), (12, 36968), (13, 36962),

Gene: Holt\_56 Start: 38026, Stop: 37724, Start Num: 2 Candidate Starts for Holt\_56: (Start: 1 @38047 has 12 MA's), (Start: 2 @38026 has 106 MA's), (3, 37990), (4, 37960), (7, 37912), (8, 37891), (11, 37807), (13, 37777),

Gene: Hoonter\_54 Start: 37612, Stop: 37310, Start Num: 2 Candidate Starts for Hoonter\_54: (Start: 1 @37633 has 12 MA's), (Start: 2 @37612 has 106 MA's), (5, 37510), (6, 37501), (7, 37498), (8, 37477), (9, 37450), (11, 37393), (12, 37369), (13, 37363),

Gene: Hopey\_51 Start: 37456, Stop: 37154, Start Num: 2 Candidate Starts for Hopey\_51: (Start: 1 @37477 has 12 MA's), (Start: 2 @37456 has 106 MA's), (5, 37354), (6, 37345), (7, 37342), (8, 37321), (9, 37294), (10, 37273), (11, 37237), (12, 37213), (13, 37207),

Gene: HufflyPuff\_53 Start: 38307, Stop: 37984, Start Num: 1 Candidate Starts for HufflyPuff\_53: (Start: 1 @38307 has 12 MA's), (Start: 2 @38286 has 106 MA's), (5, 38184), (6, 38175), (7, 38172), (8, 38151), (9, 38124), (11, 38067), (12, 38043), (13, 38037),

Gene: IHOP\_49 Start: 37678, Stop: 37376, Start Num: 2 Candidate Starts for IHOP\_49: (Start: 1 @37699 has 12 MA's), (Start: 2 @37678 has 106 MA's), (5, 37576), (6, 37567), (7, 37564), (8, 37543), (9, 37516), (11, 37459), (12, 37435), (13, 37429),

Gene: Icee\_51 Start: 37280, Stop: 36978, Start Num: 2 Candidate Starts for Icee\_51: (Start: 1 @37301 has 12 MA's), (Start: 2 @37280 has 106 MA's), (5, 37178), (6, 37169), (7, 37166), (8, 37145), (9, 37118), (10, 37097), (11, 37061), (12, 37037), (13, 37031), Gene: Inca\_48 Start: 36203, Stop: 35901, Start Num: 2 Candidate Starts for Inca\_48: (Start: 1 @36224 has 12 MA's), (Start: 2 @36203 has 106 MA's), (5, 36101), (6, 36092), (7, 36089), (8, 36068), (9, 36041), (11, 35984), (12, 35960), (13, 35954), Gene: JeTaime\_52 Start: 38106, Stop: 37804, Start Num: 2 Candidate Starts for JeTaime\_52: (Start: 1 @38127 has 12 MA's), (Start: 2 @38106 has 106 MA's), (5, 38004), (6, 37995), (7, 37992), (8, 37971), (9, 37944), (11, 37887), (12, 37863), (13, 37857), Gene: Kanye\_47 Start: 36966, Stop: 36664, Start Num: 2 Candidate Starts for Kanye\_47: (Start: 1 @36987 has 12 MA's), (Start: 2 @36966 has 106 MA's), (5, 36864), (6, 36855), (7, 36852), (8, 36831), (9, 36804), (10, 36783), (11, 36747), (12, 36723), (13, 36717), Gene: Kimchi\_54 Start: 37615, Stop: 37313, Start Num: 2 Candidate Starts for Kimchi\_54: (Start: 1 @37636 has 12 MA's), (Start: 2 @37615 has 106 MA's), (5, 37513), (6, 37504), (7, 37501), (8, 37480), (9, 37453), (11, 37396), (12, 37372), (13, 37366), Gene: Kostya\_52 Start: 37777, Stop: 37475, Start Num: 2 Candidate Starts for Kostya\_52: (Start: 1 @37798 has 12 MA's), (Start: 2 @37777 has 106 MA's), (5, 37675), (6, 37666), (7, 37663), (8, 37642), (9, 37615), (11, 37558), (12, 37534), (13, 37528), Gene: Lilac\_54 Start: 37262, Stop: 36939, Start Num: 1 Candidate Starts for Lilac\_54: (Start: 1 @37262 has 12 MA's), (Start: 2 @37241 has 106 MA's), (5, 37139), (6, 37130), (7, 37127), (8, 37106), (9, 37079), (11, 37022), (12, 36998), (13, 36992), Gene: Lilizi\_51 Start: 36915, Stop: 36613, Start Num: 2 Candidate Starts for Lilizi\_51: (Start: 1 @36936 has 12 MA's), (Start: 2 @36915 has 106 MA's), (5, 36813), (6, 36804), (7, 36801), (8, 36780), (9, 36753), (11, 36696), (12, 36672), (13, 36666), Gene: Lilpickle\_51 Start: 37132, Stop: 36830, Start Num: 2 Candidate Starts for Lilpickle\_51: (Start: 1 @37153 has 12 MA's), (Start: 2 @37132 has 106 MA's), (5, 37030), (6, 37021), (7, 37018), (8, 36997), (9, 36970), (11, 36913), (12, 36889), (13, 36883), Gene: MISSy\_51 Start: 37339, Stop: 37037, Start Num: 2 Candidate Starts for MISSy\_51: (Start: 1 @37360 has 12 MA's), (Start: 2 @37339 has 106 MA's), (5, 37237), (6, 37228), (7, 37225), (8, 37204), (9, 37177), (11, 37120), (12, 37096), (13, 37090), Gene: MPhalcon\_51 Start: 37332, Stop: 37030, Start Num: 2

Candidate Starts for MPhalcon\_51:

(Start: 1 @37353 has 12 MA's), (Start: 2 @37332 has 106 MA's), (5, 37230), (6, 37221), (7, 37218), (8, 37197), (9, 37170), (11, 37113), (12, 37089), (13, 37083),

Gene: MadamMonkfish\_51 Start: 36856, Stop: 36554, Start Num: 2 Candidate Starts for MadamMonkfish\_51: (Start: 1 @36877 has 12 MA's), (Start: 2 @36856 has 106 MA's), (5, 36754), (6, 36745), (7, 36742), (8, 36721), (9, 36694), (11, 36637), (12, 36613), (13, 36607),

Gene: Manda\_51 Start: 38137, Stop: 37835, Start Num: 2 Candidate Starts for Manda\_51: (Start: 1 @38158 has 12 MA's), (Start: 2 @38137 has 106 MA's), (5, 38035), (6, 38026), (7, 38023), (8, 38002), (9, 37975), (11, 37918), (12, 37894), (13, 37888),

Gene: Marshmallow\_50 Start: 38112, Stop: 37810, Start Num: 2 Candidate Starts for Marshmallow\_50: (Start: 1 @38133 has 12 MA's), (Start: 2 @38112 has 106 MA's), (5, 38010), (6, 38001), (7, 37998), (8, 37977), (9, 37950), (11, 37893), (12, 37869), (13, 37863),

Gene: Maxxinista\_53 Start: 37211, Stop: 36909, Start Num: 2 Candidate Starts for Maxxinista\_53: (Start: 1 @37232 has 12 MA's), (Start: 2 @37211 has 106 MA's), (5, 37109), (6, 37100), (7, 37097), (8, 37076), (9, 37049), (11, 36992), (12, 36968), (13, 36962),

Gene: Mindy\_50 Start: 36720, Stop: 36418, Start Num: 2 Candidate Starts for Mindy\_50: (Start: 1 @36741 has 12 MA's), (Start: 2 @36720 has 106 MA's), (3, 36684), (4, 36654), (7, 36606), (8, 36585), (11, 36501), (12, 36477), (13, 36471),

Gene: Miniwave\_48 Start: 37173, Stop: 36871, Start Num: 2 Candidate Starts for Miniwave\_48: (Start: 1 @37194 has 12 MA's), (Start: 2 @37173 has 106 MA's), (5, 37071), (6, 37062), (7, 37059), (8, 37038), (9, 37011), (11, 36954), (12, 36930), (13, 36924),

Gene: Misfit\_53 Start: 38351, Stop: 38049, Start Num: 2 Candidate Starts for Misfit\_53: (Start: 1 @38372 has 12 MA's), (Start: 2 @38351 has 106 MA's), (5, 38249), (6, 38240), (7, 38237), (8, 38216), (9, 38189), (11, 38132), (12, 38108), (13, 38102),

Gene: Moldemort\_54 Start: 37729, Stop: 37427, Start Num: 2 Candidate Starts for Moldemort\_54: (Start: 1 @37750 has 12 MA's), (Start: 2 @37729 has 106 MA's), (5, 37627), (6, 37618), (7, 37615), (8, 37594), (9, 37567), (11, 37510), (12, 37486), (13, 37480),

Gene: Mosby\_47 Start: 36655, Stop: 36332, Start Num: 1 Candidate Starts for Mosby\_47: (Start: 1 @36655 has 12 MA's), (Start: 2 @36634 has 106 MA's), (5, 36532), (6, 36523), (7, 36520), (8, 36499), (9, 36472), (11, 36415), (12, 36391), (13, 36385),

Gene: Murica\_53 Start: 38286, Stop: 37984, Start Num: 2 Candidate Starts for Murica\_53: (Start: 1 @38307 has 12 MA's), (Start: 2 @38286 has 106 MA's), (5, 38184), (6, 38175), (7, 38172), (8, 38151), (9, 38124), (11, 38067), (12, 38043), (13, 38037),

Gene: Murphy\_53 Start: 37723, Stop: 37421, Start Num: 2 Candidate Starts for Murphy\_53: (Start: 1 @37744 has 12 MA's), (Start: 2 @37723 has 106 MA's), (5, 37621), (6, 37612), (7, 37609), (8, 37588), (9, 37561), (11, 37504), (12, 37480), (13, 37474), Gene: Myrale\_51 Start: 37977, Stop: 37675, Start Num: 2 Candidate Starts for Myrale\_51: (Start: 1 @37998 has 12 MA's), (Start: 2 @37977 has 106 MA's), (5, 37875), (6, 37866), (7, 37863), (8, 37842), (9, 37815), (11, 37758), (12, 37734), (13, 37728), Gene: Nala\_52 Start: 37865, Stop: 37542, Start Num: 1 Candidate Starts for Nala\_52: (Start: 1 @37865 has 12 MA's), (Start: 2 @37844 has 106 MA's), (5, 37742), (6, 37733), (7, 37730), (8, 37709), (9, 37682), (11, 37625), (12, 37601), (13, 37595), Gene: NelitzaMV\_48 Start: 36921, Stop: 36619, Start Num: 2 Candidate Starts for NelitzaMV\_48: (Start: 1 @36942 has 12 MA's), (Start: 2 @36921 has 106 MA's), (5, 36819), (6, 36810), (7, 36807), (8, 36786), (9, 36759), (11, 36702), (13, 36672), Gene: Nimrod\_54 Start: 38544, Stop: 38242, Start Num: 2 Candidate Starts for Nimrod\_54: (Start: 1 @38565 has 12 MA's), (Start: 2 @38544 has 106 MA's), (5, 38442), (6, 38433), (7, 38430), (8, 38409), (9, 38382), (11, 38325), (12, 38301), (13, 38295), Gene: NoSleep\_53 Start: 37483, Stop: 37181, Start Num: 2 Candidate Starts for NoSleep\_53: (Start: 1 @37504 has 12 MA's), (Start: 2 @37483 has 106 MA's), (5, 37381), (6, 37372), (7, 37369), (8, 37348), (9, 37321), (11, 37264), (12, 37240), (13, 37234), Gene: OrionPax\_50 Start: 36928, Stop: 36626, Start Num: 2 Candidate Starts for OrionPax\_50: (Start: 1 @36949 has 12 MA's), (Start: 2 @36928 has 106 MA's), (5, 36826), (6, 36817), (7, 36814), (8, 36793), (9, 36766), (11, 36709), (12, 36685), (13, 36679), Gene: Palpatine\_54 Start: 38316, Stop: 38014, Start Num: 2 Candidate Starts for Palpatine\_54: (Start: 1 @38337 has 12 MA's), (Start: 2 @38316 has 106 MA's), (5, 38214), (6, 38205), (7, 38202), (8, 38181), (9, 38154), (11, 38097), (12, 38073), (13, 38067), Gene: Paperbeatsrock\_50 Start: 37851, Stop: 37549, Start Num: 2 Candidate Starts for Paperbeatsrock\_50: (Start: 1 @37872 has 12 MA's), (Start: 2 @37851 has 106 MA's), (5, 37749), (6, 37740), (7, 37737), (8, 37716), (9, 37689), (11, 37632), (12, 37608), (13, 37602), Gene: Pat3\_49 Start: 36081, Stop: 35779, Start Num: 2 Candidate Starts for Pat3\_49: (Start: 1 @36102 has 12 MA's), (Start: 2 @36081 has 106 MA's), (3, 36045), (4, 36015), (7, 35967), (8, 35946), (11, 35862), (12, 35838), (13, 35832), Gene: Petra64142\_56 Start: 38780, Stop: 38478, Start Num: 2 Candidate Starts for Petra64142\_56:

(Start: 1 @38801 has 12 MA's), (Start: 2 @38780 has 106 MA's), (5, 38678), (6, 38669), (7, 38666), (8, 38645), (9, 38618), (11, 38561), (12, 38537), (13, 38531),

Gene: Phaja\_49 Start: 37677, Stop: 37375, Start Num: 2 Candidate Starts for Phaja\_49: (Start: 1 @37698 has 12 MA's), (Start: 2 @37677 has 106 MA's), (5, 37575), (6, 37566), (7, 37563), (8, 37542), (9, 37515), (11, 37458), (12, 37434), (13, 37428),

Gene: Pharsalus\_49 Start: 37651, Stop: 37349, Start Num: 2 Candidate Starts for Pharsalus\_49: (Start: 1 @37672 has 12 MA's), (Start: 2 @37651 has 106 MA's), (5, 37549), (6, 37540), (7, 37537), (8, 37516), (9, 37489), (11, 37432), (12, 37408), (13, 37402),

Gene: PhatBacter\_54 Start: 38330, Stop: 38028, Start Num: 2 Candidate Starts for PhatBacter\_54: (Start: 1 @38351 has 12 MA's), (Start: 2 @38330 has 106 MA's), (5, 38228), (6, 38219), (7, 38216), (8, 38195), (9, 38168), (11, 38111), (12, 38087), (13, 38081),

Gene: Phaux\_53 Start: 38328, Stop: 38026, Start Num: 2 Candidate Starts for Phaux\_53: (Start: 1 @38349 has 12 MA's), (Start: 2 @38328 has 106 MA's), (5, 38226), (6, 38217), (7, 38214), (8, 38193), (9, 38166), (11, 38109), (12, 38085), (13, 38079),

Gene: Phrux\_49 Start: 36942, Stop: 36619, Start Num: 1 Candidate Starts for Phrux\_49: (Start: 1 @36942 has 12 MA's), (Start: 2 @36921 has 106 MA's), (5, 36819), (6, 36810), (7, 36807), (8, 36786), (9, 36759), (11, 36702), (12, 36678), (13, 36672),

Gene: Policronamos\_56 Start: 38328, Stop: 38026, Start Num: 2 Candidate Starts for Policronamos\_56: (Start: 1 @38349 has 12 MA's), (Start: 2 @38328 has 106 MA's), (5, 38226), (6, 38217), (7, 38214), (8, 38193), (9, 38166), (11, 38109), (12, 38085), (13, 38079),

Gene: Pumpkin\_53 Start: 37978, Stop: 37676, Start Num: 2 Candidate Starts for Pumpkin\_53: (Start: 1 @37999 has 12 MA's), (Start: 2 @37978 has 106 MA's), (5, 37876), (6, 37867), (7, 37864), (8, 37843), (9, 37816), (11, 37759), (12, 37735), (13, 37729),

Gene: Quallification\_52 Start: 37966, Stop: 37664, Start Num: 2 Candidate Starts for Quallification\_52: (Start: 1 @37987 has 12 MA's), (Start: 2 @37966 has 106 MA's), (5, 37864), (6, 37855), (7, 37852), (8, 37831), (9, 37804), (11, 37747), (12, 37723), (13, 37717),

Gene: Rakim\_53 Start: 37728, Stop: 37426, Start Num: 2 Candidate Starts for Rakim\_53: (Start: 1 @37749 has 12 MA's), (Start: 2 @37728 has 106 MA's), (5, 37626), (6, 37617), (7, 37614), (8, 37593), (9, 37566), (11, 37509), (12, 37485), (13, 37479),

Gene: Rimmer\_52 Start: 37670, Stop: 37368, Start Num: 2 Candidate Starts for Rimmer\_52: (Start: 1 @37691 has 12 MA's), (Start: 2 @37670 has 106 MA's), (5, 37568), (6, 37559), (7, 37556), (8, 37535), (9, 37508), (11, 37451), (12, 37427), (13, 37421),

Gene: RiverMonster\_52 Start: 37520, Stop: 37197, Start Num: 1 Candidate Starts for RiverMonster\_52: (Start: 1 @37520 has 12 MA's), (Start: 2 @37499 has 106 MA's), (5, 37397), (6, 37388), (7, 37385), (8, 37364), (9, 37337), (11, 37280), (12, 37256), (13, 37250), Gene: Saints25\_52 Start: 37211, Stop: 36909, Start Num: 2 Candidate Starts for Saints25\_52: (Start: 1 @37232 has 12 MA's), (Start: 2 @37211 has 106 MA's), (5, 37109), (6, 37100), (7, 37097), (8, 37076), (9, 37049), (11, 36992), (12, 36968), (13, 36962), Gene: Sassay\_45 Start: 35598, Stop: 35296, Start Num: 2 Candidate Starts for Sassay\_45: (Start: 1 @35619 has 12 MA's), (Start: 2 @35598 has 106 MA's), (5, 35496), (6, 35487), (7, 35484), (8, 35463), (9, 35436), (11, 35379), (12, 35355), (13, 35349), Gene: ShamWow\_51 Start: 38114, Stop: 37812, Start Num: 2 Candidate Starts for ShamWow\_51: (Start: 1 @38135 has 12 MA's), (Start: 2 @38114 has 106 MA's), (5, 38012), (6, 38003), (7, 38000), (8, 37979), (9, 37952), (11, 37895), (12, 37871), (13, 37865), Gene: ShereKhan\_49 Start: 37890, Stop: 37588, Start Num: 2 Candidate Starts for ShereKhan\_49: (Start: 1 @37911 has 12 MA's), (Start: 2 @37890 has 106 MA's), (5, 37788), (6, 37779), (7, 37776), (8, 37755), (9, 37728), (11, 37671), (12, 37647), (13, 37641), Gene: Simpliphy\_50 Start: 37195, Stop: 36893, Start Num: 2 Candidate Starts for Simpliphy\_50: (Start: 1 @37216 has 12 MA's), (Start: 2 @37195 has 106 MA's), (5, 37093), (6, 37084), (7, 37081), (8, 37060), (9, 37033), (10, 37012), (11, 36976), (12, 36952), (13, 36946), Gene: SirDuracell\_50 Start: 36192, Stop: 35869, Start Num: 1 Candidate Starts for SirDuracell\_50: (Start: 1 @36192 has 12 MA's), (Start: 2 @36171 has 106 MA's), (3, 36135), (4, 36105), (7, 36057), (8, 36036), (11, 35952), (12, 35928), (13, 35922), Gene: SophKB\_48 Start: 36870, Stop: 36568, Start Num: 2 Candidate Starts for SophKB\_48: (Start: 1 @36891 has 12 MA's), (Start: 2 @36870 has 106 MA's), (5, 36768), (6, 36759), (7, 36756), (8, 36735), (9, 36708), (11, 36651), (12, 36627), (13, 36621), Gene: Sotrice96\_52 Start: 37597, Stop: 37274, Start Num: 1 Candidate Starts for Sotrice96\_52: (Start: 1 @37597 has 12 MA's), (Start: 2 @37576 has 106 MA's), (5, 37474), (6, 37465), (7, 37462), (8, 37441), (9, 37414), (10, 37393), (11, 37357), (12, 37333), (13, 37327), Gene: Stank\_55 Start: 38128, Stop: 37826, Start Num: 2 Candidate Starts for Stank\_55: (Start: 1 @38149 has 12 MA's), (Start: 2 @38128 has 106 MA's), (5, 38026), (6, 38017), (7, 38014), (8, 37993), (9, 37966), (11, 37909), (12, 37885), (13, 37879),

Gene: Stark\_52 Start: 37383, Stop: 37081, Start Num: 2 Candidate Starts for Stark\_52:

(Start: 1 @37404 has 12 MA's), (Start: 2 @37383 has 106 MA's), (5, 37281), (6, 37272), (7, 37269), (8, 37248), (9, 37221), (11, 37164), (12, 37140), (13, 37134),

Gene: StellaBean\_49 Start: 37438, Stop: 37136, Start Num: 2 Candidate Starts for StellaBean\_49: (Start: 1 @37459 has 12 MA's), (Start: 2 @37438 has 106 MA's), (5, 37336), (6, 37327), (7, 37324), (8, 37303), (9, 37276), (11, 37219), (12, 37195), (13, 37189),

Gene: StolenFromERC\_54 Start: 37612, Stop: 37310, Start Num: 2 Candidate Starts for StolenFromERC\_54: (Start: 1 @37633 has 12 MA's), (Start: 2 @37612 has 106 MA's), (5, 37510), (6, 37501), (7, 37498), (8, 37477), (9, 37450), (11, 37393), (12, 37369), (13, 37363),

Gene: TBrady12\_54 Start: 37612, Stop: 37310, Start Num: 2 Candidate Starts for TBrady12\_54: (Start: 1 @37633 has 12 MA's), (Start: 2 @37612 has 106 MA's), (5, 37510), (6, 37501), (7, 37498), (8, 37477), (9, 37450), (11, 37393), (12, 37369), (13, 37363),

Gene: Tarkin\_50 Start: 37860, Stop: 37558, Start Num: 2 Candidate Starts for Tarkin\_50: (Start: 1 @37881 has 12 MA's), (Start: 2 @37860 has 106 MA's), (5, 37758), (6, 37749), (7, 37746), (8, 37725), (9, 37698), (11, 37641), (12, 37617), (13, 37611),

Gene: TeardropMSU\_47 Start: 36860, Stop: 36558, Start Num: 2 Candidate Starts for TeardropMSU\_47: (Start: 1 @36881 has 12 MA's), (Start: 2 @36860 has 106 MA's), (5, 36758), (6, 36749), (7, 36746), (8, 36725), (9, 36698), (11, 36641), (12, 36617), (13, 36611),

Gene: Teaspoon\_49 Start: 37754, Stop: 37452, Start Num: 2 Candidate Starts for Teaspoon\_49: (Start: 1 @37775 has 12 MA's), (Start: 2 @37754 has 106 MA's), (5, 37652), (6, 37643), (7, 37640), (8, 37619), (9, 37592), (11, 37535), (12, 37511), (13, 37505),

Gene: Terminus\_53 Start: 38351, Stop: 38049, Start Num: 2 Candidate Starts for Terminus\_53: (Start: 1 @38372 has 12 MA's), (Start: 2 @38351 has 106 MA's), (5, 38249), (6, 38240), (7, 38237), (8, 38216), (9, 38189), (11, 38132), (12, 38108), (13, 38102),

Gene: Thresher\_54 Start: 38737, Stop: 38435, Start Num: 2 Candidate Starts for Thresher\_54: (Start: 1 @38758 has 12 MA's), (Start: 2 @38737 has 106 MA's), (5, 38635), (6, 38626), (7, 38623), (8, 38602), (9, 38575), (11, 38518), (12, 38494), (13, 38488),

Gene: Tomaszewski\_47 Start: 36754, Stop: 36431, Start Num: 1 Candidate Starts for Tomaszewski\_47: (Start: 1 @36754 has 12 MA's), (Start: 2 @36733 has 106 MA's), (5, 36631), (6, 36622), (7, 36619), (8, 36598), (9, 36571), (11, 36514), (12, 36490), (13, 36484),

Gene: Toto\_50 Start: 38114, Stop: 37812, Start Num: 2 Candidate Starts for Toto\_50: (Start: 1 @38135 has 12 MA's), (Start: 2 @38114 has 106 MA's), (5, 38012), (6, 38003), (7, 38000), (8, 37979), (9, 37952), (11, 37895), (12, 37871), (13, 37865),

Gene: Traaww1\_47 Start: 37295, Stop: 36993, Start Num: 2 Candidate Starts for Traaww1\_47: (Start: 1 @37316 has 12 MA's), (Start: 2 @37295 has 106 MA's), (5, 37193), (6, 37184), (7, 37181), (8, 37160), (9, 37133), (10, 37112), (11, 37076), (12, 37052), (13, 37046), Gene: Tuco\_52 Start: 38622, Stop: 38320, Start Num: 2 Candidate Starts for Tuco\_52: (Start: 1 @38643 has 12 MA's), (Start: 2 @38622 has 106 MA's), (5, 38520), (6, 38511), (7, 38508), (8, 38487), (9, 38460), (10, 38439), (11, 38403), (12, 38379), (13, 38373), Gene: Ukulele\_48 Start: 37029, Stop: 36706, Start Num: 1 Candidate Starts for Ukulele\_48: (Start: 1 @37029 has 12 MA's), (Start: 2 @37008 has 106 MA's), (5, 36906), (6, 36897), (7, 36894), (8, 36873), (9, 36846), (11, 36789), (12, 36765), (13, 36759), Gene: Wiggin\_53 Start: 37696, Stop: 37394, Start Num: 2 Candidate Starts for Wiggin\_53: (Start: 1 @37717 has 12 MA's), (Start: 2 @37696 has 106 MA's), (5, 37594), (6, 37585), (7, 37582), (8, 37561), (9, 37534), (11, 37477), (12, 37453), (13, 37447), Gene: Willez\_45 Start: 35598, Stop: 35296, Start Num: 2 Candidate Starts for Willez\_45: (Start: 1 @35619 has 12 MA's), (Start: 2 @35598 has 106 MA's), (5, 35496), (6, 35487), (7, 35484), (8, 35463), (9, 35436), (11, 35379), (12, 35355), (13, 35349), Gene: Xandras\_51 Start: 37107, Stop: 36805, Start Num: 2 Candidate Starts for Xandras\_51: (Start: 1 @37128 has 12 MA's), (Start: 2 @37107 has 106 MA's), (5, 37005), (6, 36996), (7, 36993), (8, 36972), (9, 36945), (11, 36888), (12, 36864), (13, 36858), Gene: YassJohnny\_47 Start: 36773, Stop: 36471, Start Num: 2 Candidate Starts for YassJohnny\_47: (Start: 1 @36794 has 12 MA's), (Start: 2 @36773 has 106 MA's), (5, 36671), (6, 36662), (7, 36659), (8, 36638), (9, 36611), (11, 36554), (12, 36530), (13, 36524), Gene: Youngblood\_53 Start: 38281, Stop: 37979, Start Num: 2 Candidate Starts for Youngblood\_53: (Start: 1 @38302 has 12 MA's), (Start: 2 @38281 has 106 MA's), (5, 38179), (6, 38170), (7, 38167), (8, 38146), (9, 38119), (11, 38062), (12, 38038), (13, 38032), Gene: xkcd\_55 Start: 38471, Stop: 38169, Start Num: 2 Candidate Starts for xkcd\_55: (Start: 1 @38492 has 12 MA's), (Start: 2 @38471 has 106 MA's), (5, 38369), (6, 38360), (7, 38357),

(8, 38336), (9, 38309), (11, 38252), (12, 38228), (13, 38222),